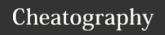

# Python Conditions Cheat Sheet

by Nouha\_Thabet via cheatography.com/103894/cs/21434/

### **Example**

```
a = 2
b = 8
if (a < b):
    print("a < b")
>>> a < b</pre>
```

We must define scope before the print. In fact python relies on indentation (whitespace at the beginning of a line) to define scope in the code.

#### Elif

```
if (a > b):
    print("a > b")
elif (a < b):
    print("a < b")
>>> a < b</pre>
```

The elif keyword is used to say if the previous conditions were not true, then try this condition.

### Else

```
if (a > b):
    print("a > b")
elif (a < b):
    print("a < b")
else:
    print("a is equal to b")</pre>
```

The else keyword catches anything which isn't caught by the preceding conditions.

### **Short Hand If**

```
if a < b: print("a < b")
```

### Short Hand If ... Else

## Two conditions:

```
print("a > b") if a > b else print("a < b")</pre>
```

# Three conditions:

```
print("a > b") if a > b else print("a is equal to
b") if a == b else print("a < b")
>>> a < b</pre>
```

### AND

```
if (condition_1 and condition_2):
    print("Both conditions are correct")
else:
    print("At least one of the conditions is
incorrect")
```

### OR

```
if (condition_1 or condition_2):
    print("At least one of the conditions is
correct")
else:
    print("Both conditions are incorrect")
```

### **Nested If**

```
if (a > 0):
    if (a > b):
        print("a > 0 and a > b")
    elif (a < b):
        print("a > 0 and a < b")
else:
    print("a < 0")
>>> a > 0 and a < b</pre>
```

### The pass Statement

```
if (a < b):
pass
```

if statements cannot be empty, but if we for some reason have an if statement with no content, we can put in the pass statement to avoid getting an error.

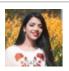

By **Nouha\_Thabet** cheatography.com/nouhathabet/

Published 19th December, 2019. Last updated 19th December, 2019. Page 1 of 1. Sponsored by **Readable.com**Measure your website readability!
https://readable.com